# <span id="page-0-0"></span>Package 'RcmdrPlugin.pointG'

February 19, 2015

Type Package Title Graphical POINT of view for questionnaire data Rcmdr Plug-In Version 0.6.6 Date 2014-02-14 Author Stephane Champely <champely@univ-lyon1.fr> Maintainer Stephane Champely <champely@univ-lyon1.fr> Depends tcltk, Rcmdr, RColorBrewer Suggests YaleToolkit, MASS, lattice, qgraph, maps, ade4, effects, abind, nnet, vcd, car, gpairs, Hmisc Description This package provides a Rcmdr ``plug-in'' to analyze questionnaire data. License  $GPL (= 2)$ LazyLoad yes LazyData Yes Encoding latin1 NeedsCompilation no Repository CRAN Date/Publication 2014-02-17 12:12:35

# R topics documented:

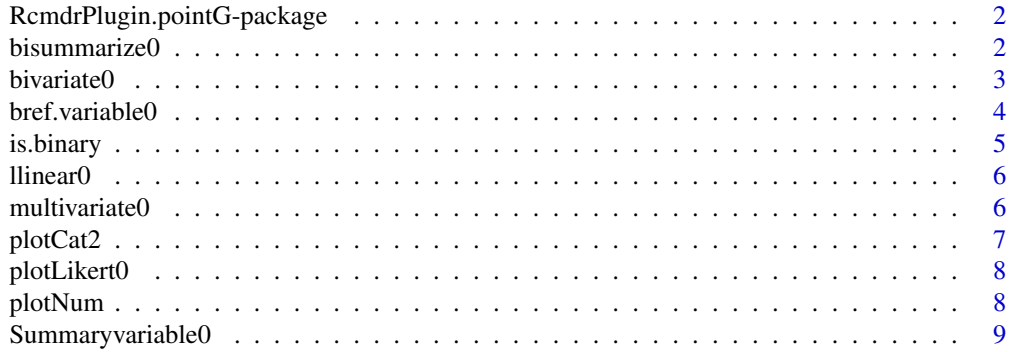

# <span id="page-1-0"></span> $2 \t\t\t bisummarize0$

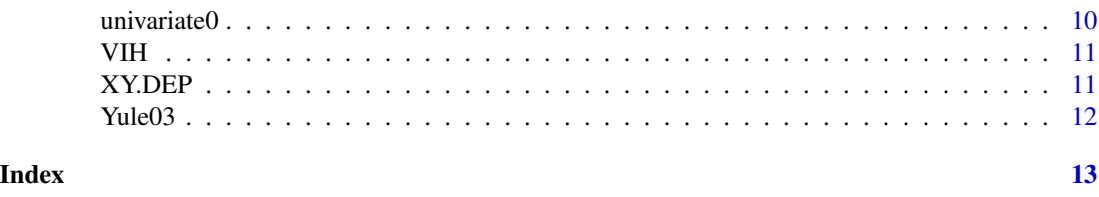

RcmdrPlugin.pointG-package

*Install the exciting pointG Rcmdr Plug-In*

# Description

This package provides an Rcmdr "plug-in" for studying questionnaire data.

# Details

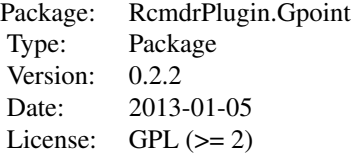

#### Author(s)

Stephane Champely <champely@univ-lyon1.fr> Maintainer: Stephane Champely <champely@univ-lyon1.fr>

#### See Also

[Rcmdr](#page-0-0).

bisummarize0 *Analyse bivariee numerique par tranche*

# Description

Realise pour un ensemble de variables les croisements avec une autre variable (explicative). Selon la nature de ces variables des calculs differents sont effectues.

# Usage

```
bisummarize0(X,y,tri=FALSE)
```
#### <span id="page-2-0"></span>bivariate0 3

# Arguments

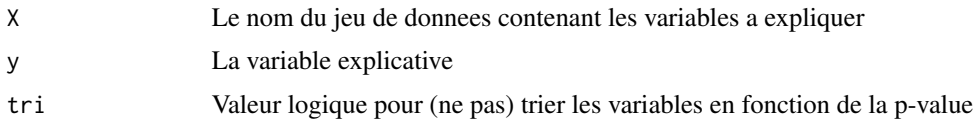

# Value

Un tableau dont les lignes sont les variables à expliquer et les colonnes les éléments

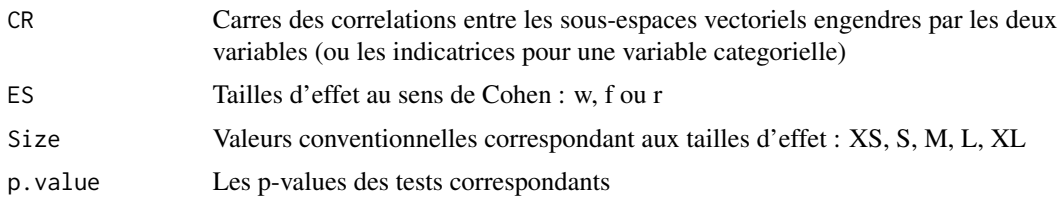

# Author(s)

Stephane Champely

# References

Cohen

bivariate0 *Analyse graphique bivariee par tranche*

# Description

Serie d'analyses graphiques bivariees entre un jeu de donnees et une variable specifique (explicative). Selon le type de variables des graphiques adaptes sont choisis.

#### Usage

bivariate0(X,y,...)

# Arguments

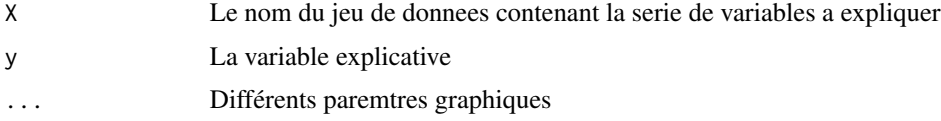

# Value

Pas de valeurs renvoyees, seulement une serie de graphiques

#### <span id="page-3-0"></span>Note

inspire par la fonction gpairs

# Author(s)

Stephane Champely

## See Also

gpairs

bref.variable0 *Analyse statistique univariee express*

# Description

Analyse statistique univariee express d'une variable : pour une variable numérique, la moyenne est renvoyee et pour une variable categorielle (factor) la categorie de plus grand effectif, ainsi que le pourcentage associe.

# Usage

```
bref.variable0(x,digits=max(3, getOption("digits") -
   3))
```
### Arguments

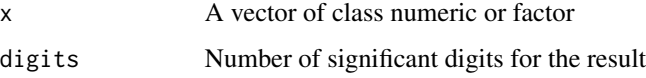

# Value

Une valeur avec une etiquette est renvoyee. Cette fonction est generalement employee sur un tableau (data.frame) a l'aide de la fonction lapply.

#### Author(s)

Stephane Champely

## See Also

whatis, summary

<span id="page-4-0"></span>

# Description

Definit si une variable est binaire, qu'elle soit categorielle, numerique, logique ou chaines de caracteres.

# Usage

is.binary(x)

# Arguments

x La variable a tester

# Value

Une valeur logique

# Author(s)

Stephane Champely

# See Also

is.numeric, is.factor, is.ordered

# Examples

```
w<-sample(c(1,2),size=10,replace=TRUE)
is.binary(w)
x<-factor(w)
is.binary(x)
y<-sample(c(1,2,3),size=10,replace=TRUE)
is.binary(y)
z<-factor(y)
is.binary(z)
```
<span id="page-5-0"></span>

#### Description

Realise une modelisation lineaire adaptee au type de la variable dependante, si numerique un modele de regression multiple, si binaire un modele de regression logistique a erreurs binomiales, si ordonnee un modele odds-ratio et si categorielle un modele multinomial logistique.

#### Usage

llinear0()

# Value

Un objet du type modele lineaire correspondant a la classification precedente. L'objet obtenu peut etre analyse par toutes les options du menu Modeles du R-Commander : graphes, tests, criteres d'information, intervalles de confiance... Le resultat affiche est une table d'ANOVA ordonnee en fonction du critere de somme des carres ou chi2 divise par le nombre de degres de liberte

#### Note

Cette fonction utilise les packages nnet, MASS et car.

#### Author(s)

Stephane Champely

multivariate0 *Analyse factorielle exploratoire*

# Description

Realise une analyse factorielle exploratoire pour tout type de variable (Hill & Smith) ainsi qu'une eventuelle visualisation de variables supplementaires

#### Usage

multivariate0(XX, YY = NULL)

#### Arguments

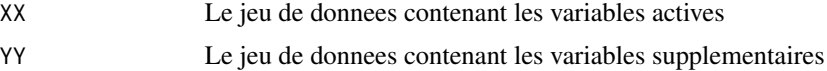

#### <span id="page-6-0"></span>plotCat2 7

# Value

Un objet du type dudi.hillsmith (et des graphiques)

#### Note

Cette fonction utilise grandement des elements du package ade4.

# Author(s)

Stephane Champely

# References

Merci a Daniel Chessel (pour tout un tas de raisons !)

# Examples

```
require(MASS)
data(survey)
s1<-survey[,1:5]
s2<-survey[,6:12]
#multivariate(s1,s2)
```
plotCat2 *Graphique pour analyse factorielle (categories)*

#### Description

Realise un graphique pour des variables categorielles a partir des variables de synthese de l'analyse multivariee

# Usage

 $plotCat2(X, LI, ...)$ 

### Arguments

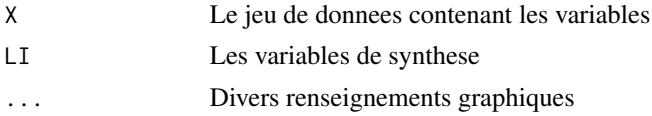

# Value

Pas de valeurs renvoyees, seulement un graphique

### Author(s)

Stephane Champely

<span id="page-7-0"></span>8 plotNum and the contract of the contract of the contract of the contract of the contract of the contract of the contract of the contract of the contract of the contract of the contract of the contract of the contract of

# See Also

plotCat, plotNum

plotLikert0 *Analyse graphique d'echelles de Likert similaires*

# Description

Realise une analyse graphique d'une batterie d'echelles de Likert similaires, eventuellement differenciees selon une variable categorielle.

# Usage

```
plotLikert0(X,tri=0,adaptation=0,...)
```
### Arguments

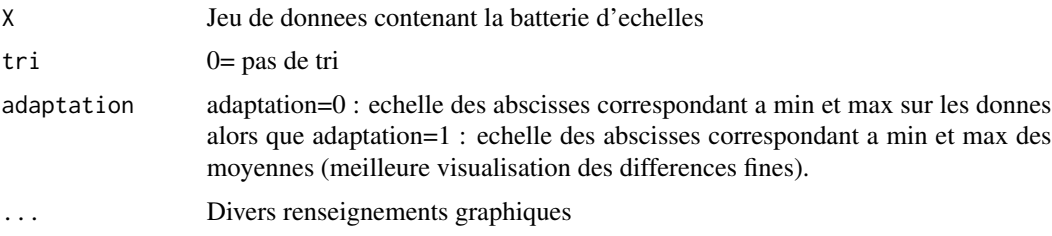

# Value

Pas de valeurs renvoyees, seulement des graphiques

## Author(s)

Stephane Champely

plotNum *Graphique pour analyse factorielle (numeriques)*

# Description

Realise un graphique pour des variables numeriques a partir des variables de synthese de l'analyse multivariee

### Usage

plotNum(X, LI, ...)

#### <span id="page-8-0"></span>**Arguments**

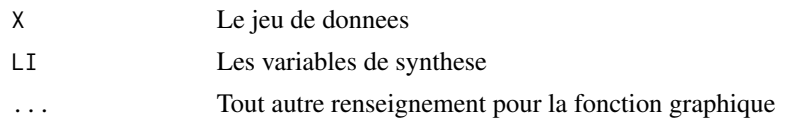

#### Value

Pas de valeurs renvoyees, seulement un graphique

#### Author(s)

Stephane Champely

#### See Also

plotCat,plotCat2

Summaryvariable0 *Analyse statistique univariee*

#### Description

Analyse statistique univariee d'une variable : pour une variable numerique, les statistiques usuelles sont presentees (M, SD, Q1, Q2...), pour une variable categorielle ou ordinale, par défaut ce sont les pourcentages mais il existe une option presentant les effectifs. L'ordre des categories est conservee pour les variables ordinales mais pour les categorielles nominales, elles sont presentees par effectifs decroissants. Chaque resume se termine par le nombre de donnees manquantes (et pas le pourcentage !)

### Usage

```
Summaryvariable0(x, maxsum = 7, digits = max(3, getOption("digits") -
   3),pourcent=1)
```
#### Arguments

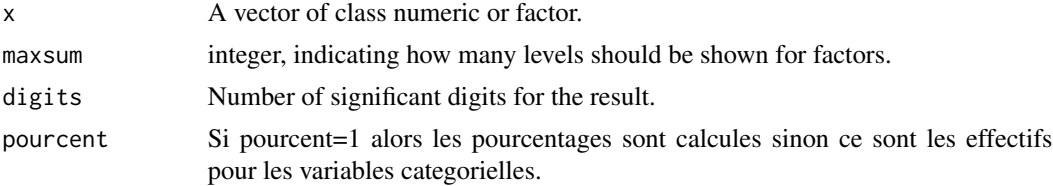

# Value

Une valeur avec une etiquette est renvoyee. Cette fonction est generalement employee sur un tableau (data.frame) a l'aide de la fonction lapply.

#### 10 univariated and the contract of the contract of the contract of the contract of the contract of the contract of the contract of the contract of the contract of the contract of the contract of the contract of the contrac

# Author(s)

Stephane Champely

# See Also

whatis, summary

# univariate0 *Analyse graphique univariee*

# Description

Analyse univariee graphique de toutes les variables dans un jeu de donnees. Selon le type de donnees, un graphique adapte est employe.

### Usage

univariate0(X)

# Arguments

X Fichier de donnees

#### Value

Pas de valeurs renvoyees, uniquement une serie de graphiques

# Author(s)

Stephane Champely

# See Also

whatis, summary

<span id="page-9-0"></span>

<span id="page-10-0"></span>VIH *Sport et VIH*

#### Description

Ce jeu de donnees est un extrait de l'enquete "Situation des personnes vivant avec le VIH dans l'acces aux activites physiques et sportives" menee par le laboratoire Santesih (Universite Montpellier 1) et le Reseau National de personnes vivant avec le VIH.

#### Usage

data(VIH)

# Format

Un jeu de donnees avec 619 sondes et 39 variables: Sport\_Avant,Sport,Politique,Diplome,Revenu,Date\_Naissance, Poids,Taille,Sexualite,Profession,Accepte\_VIH,Regards\_Corps, Corps\_PasMoi,Corps\_TropMaigre,Corps\_TropGros,Corps Decouverte\_VIH,Connait\_CD4,Impact\_VIH,Pensee\_VIH,Evol\_Loisirs,Evol\_Prof, Age,Sexe2,Sexe,DiplomeN,RevenuN,Ac Pensee\_VIHN,Corps\_PasMoiN,Corps\_TropMaigreN,Corps\_TropGrosN,Corps\_PasSeduisantN,Corps\_DeformeN, Corps\_MieuxN, CodePostal, Departement.

# Source

S.Ferez et J.Thomas (Universite Montpellier 1)

XY.DEP *Latitude et Longitude des 95 departements en France*

#### Description

Latitude et Longitude des 95 departements en France, a utiliser avec le package maps.

#### Usage

data(XY.DEP)

### Format

Un jeu de donnees avec 95 lignes et 2 colonnes : x et y.

#### Source

Personnelle

#### <span id="page-11-0"></span>Description

A partir d'une variable explicative categorielle, l'une de ses categories est choisie et croisee avec une tranche de variables. En particulier c'est la liaison entre cette modalite particuliere et toutes les modalites de la tranche de variables qui est calculee. Pour ce faire, primo, les variables numeriques de la tranche sont d'abord transformees en categorielle binaire en employant comme seuil de coupure la moyenne de la variable. Deuxio, pour le calcul de la liaison entre les deux modalites, un tableau 2\*2 est cree en mettant d'une part la modalite choisie et d'autre part en regroupant les autres. Tertio, la statistique Q, son écart-type et la p-value du test du chi-carre correspondant sont calcules.

#### Usage

Yule03(X, YY, levX, nameYY, tri=0)

# Arguments

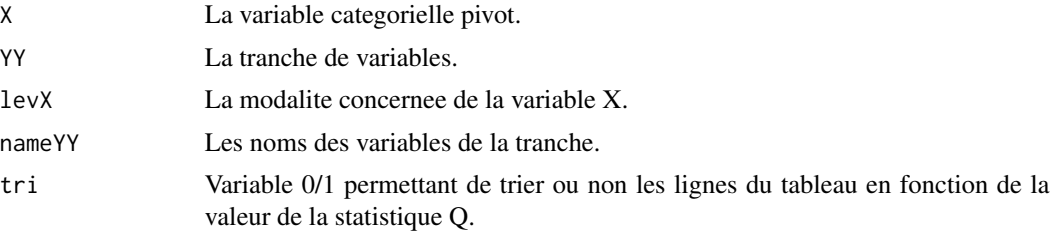

#### Value

Un tableau est retourne avec en lignes chaque modalite pour les variables de la tranche, en particulier deux pour chaque variable numerique : plus (au dessus de la moyenne), moins (au dessous de la moyenne). En colonnes, l'effectif dans la case croisant les deux modalites visees, puis la valeur de Q de la table 2\*2 correspondante, son ecart-tyoe, en enfin la p-value.

#### Author(s)

Stephane Champely

# <span id="page-12-0"></span>Index

∗Topic datasets VIH, [11](#page-10-0) XY.DEP, [11](#page-10-0) ∗Topic package RcmdrPlugin.pointG-package, [2](#page-1-0) bisummarize0, [2](#page-1-0) bivariate0, [3](#page-2-0) bref.variable0, [4](#page-3-0) is.binary, [5](#page-4-0) llinear0, [6](#page-5-0) multivariate0, [6](#page-5-0) plotCat2, [7](#page-6-0) plotLikert0, [8](#page-7-0) plotNum, [8](#page-7-0) Rcmdr, *[2](#page-1-0)* RcmdrPlugin.pointG *(*RcmdrPlugin.pointG-package*)*, [2](#page-1-0) RcmdrPlugin.pointG-package, [2](#page-1-0) Summaryvariable0, [9](#page-8-0) univariate0, [10](#page-9-0) VIH, [11](#page-10-0) XY.DEP, [11](#page-10-0) Yule03, [12](#page-11-0)